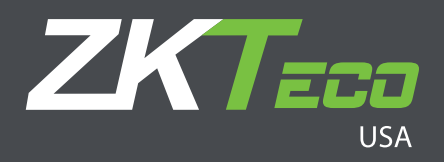

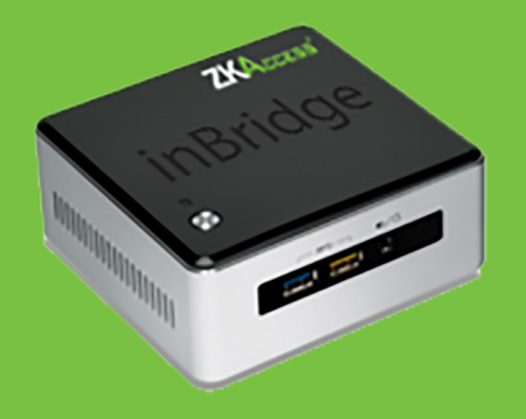

**inBridge** ZKAccess management software conveniently pre-installed in a secured box

# inBridge drastically reduces ZKAccess software installation time by eliminating the need to download software.

inBridge is a single-purpose management appliance which comes pre-installed with ZKAccess software. inBridge provides both added security and convenience when installing ZKAccess management software.

Simply power on and access the inBridge appliance via a web browser, configure the inBridge network settings, and start adding doors.

The pre-installed ZKAccess software includes modules for access control, video surveillance and elevator control. Simply purchase and enter the associated ZKAccess license key if you wish to turn on any of our complimentary modules. No software downloads are necessary. Everything you'll possibly need is pre-installed in the inBridge appliance.

Using inBridge ensures installers no longer risk being challenged by the customer's firewall or poor Internet connections when downloading software. And since inBridge is a single-purpose applicance, installers can be assured no latency issues can arise due to conflicting 3rd party applications.

## Features

## CPU

N3050 Intel Celeron Processor

Memory 8 GB DDR3L SODIMM RAM

**Storage** 128 GB 2.5" SSD, SDXC slot

#### Connectors And WLAN

10/100/1000 Mbps Ethernet, 802.11ac wireless, Bluetooth 4, 4x USB 3.0, 2x USB 2.0, Infrared sensor

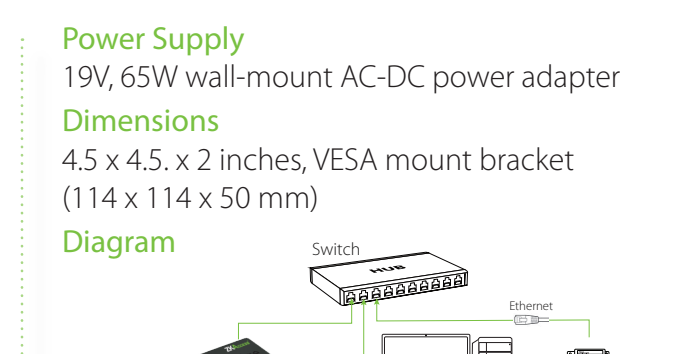

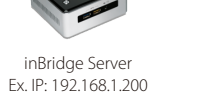

Work Station 192.168.1.202 Panel 192.168.1.201

### **ZKTeco USA**

6 Kingsbridge Road, Unit 8, Fairfield, NJ 07004 Phone: (862) 505-2101 • Fax: (862) 204-5906 • sales@zkaccess.com • www.zkaccess.com

© Copyright 2014. ZKTeco Inc. ZKTeco Logo and ZKAccess Logo are registered trademarks of ZKTeco or a related company. All other product and company names mentioned are used for identification purposes only and may be the trademarks of their respective owners. All specifications are subject to change without notice. All rights reserved.

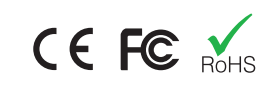